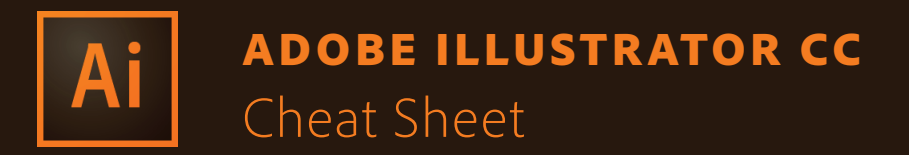

## TOOLS PANEL OVERVIEW

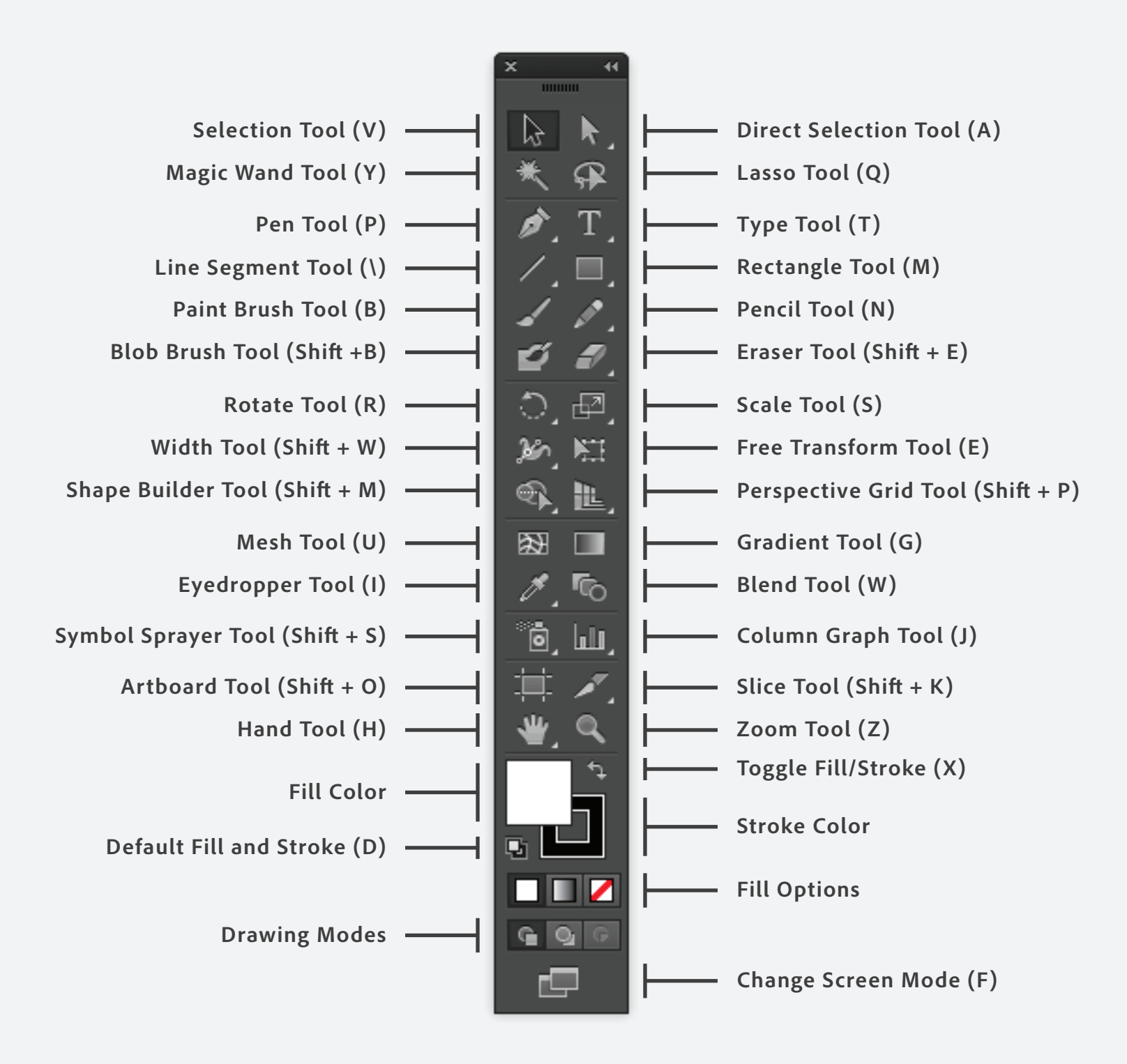

Copyright © 2014 Adobe Systems Incorporated. All rights reserved.

## COMMON ILLUSTRATOR CC KEYBOARD SHORTCUTS

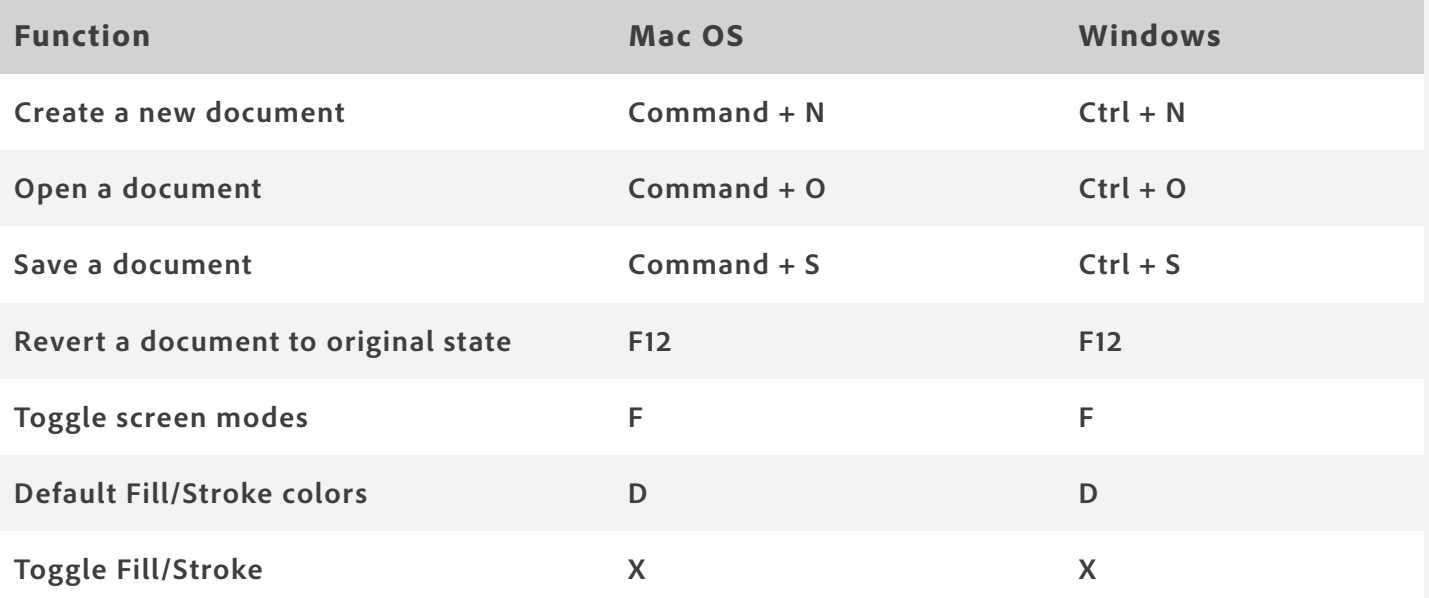

## TYPE SHORTCUTS

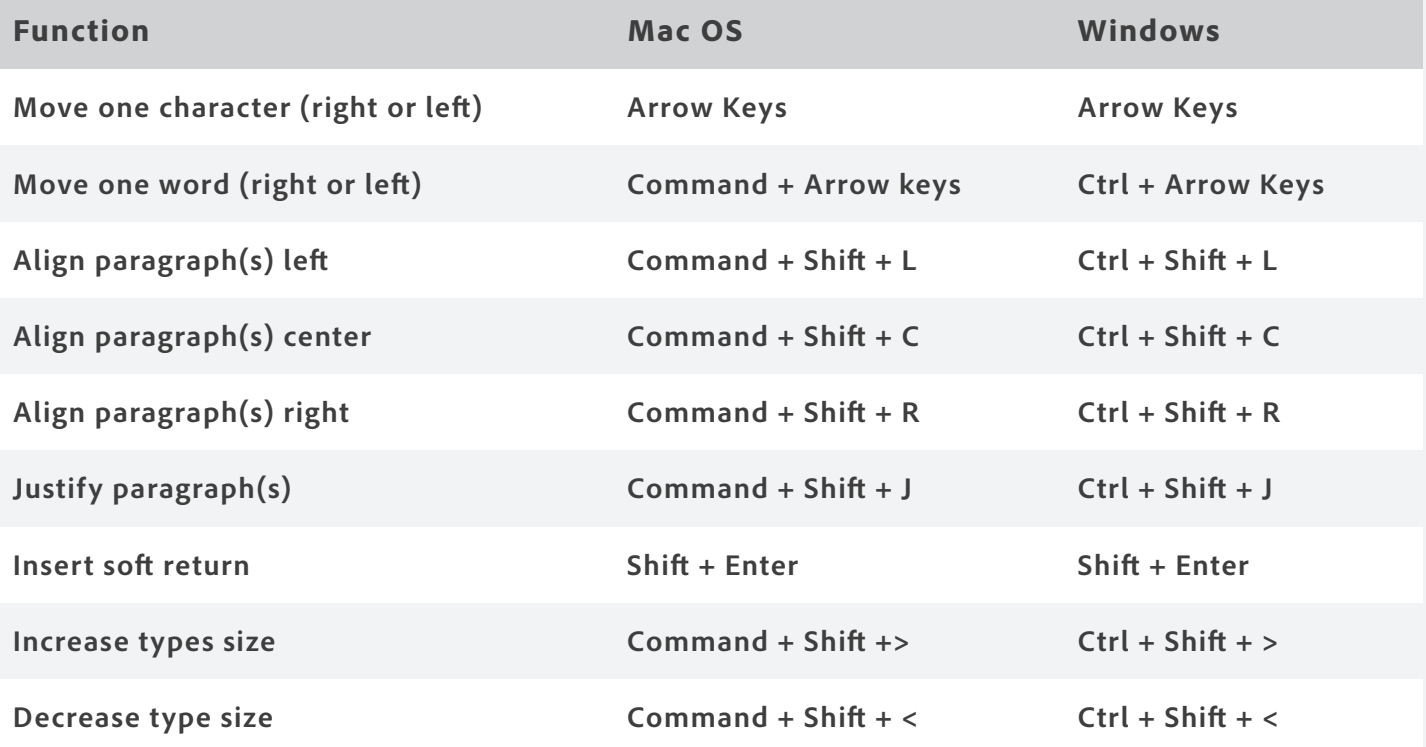

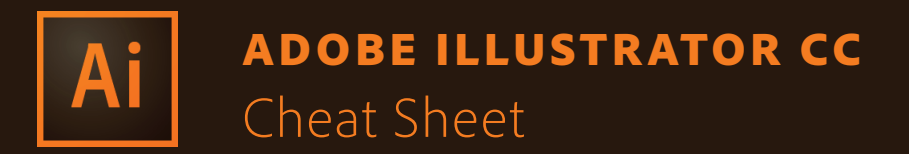

## DOCUMENT SHORTCUTS

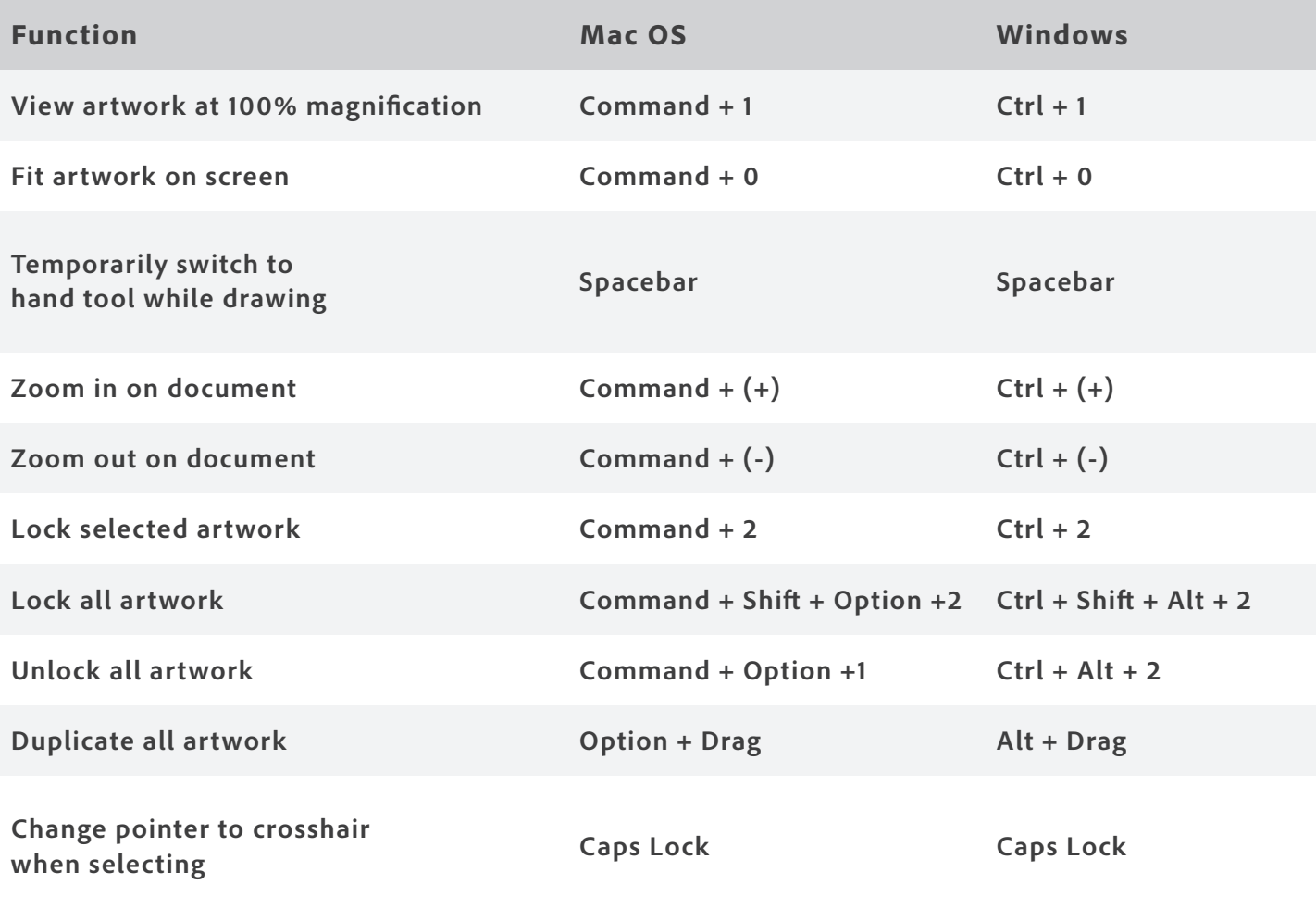